# **Liebmann technical documentation**

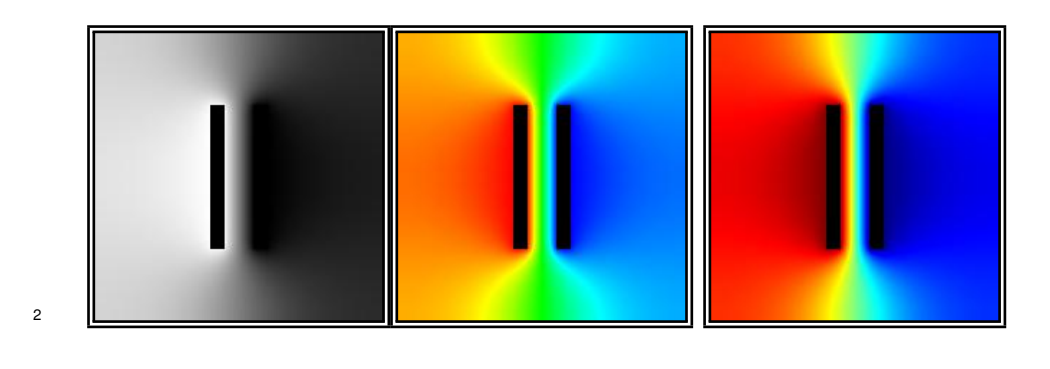

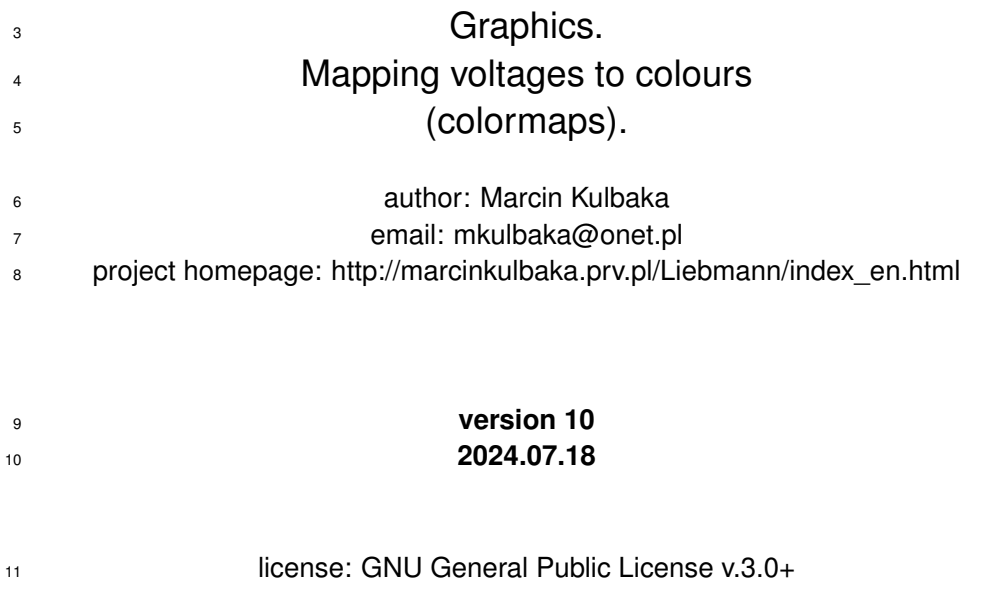

University of Maria Curie - Skłodowska in Lublin, Poland

#### **Contents**

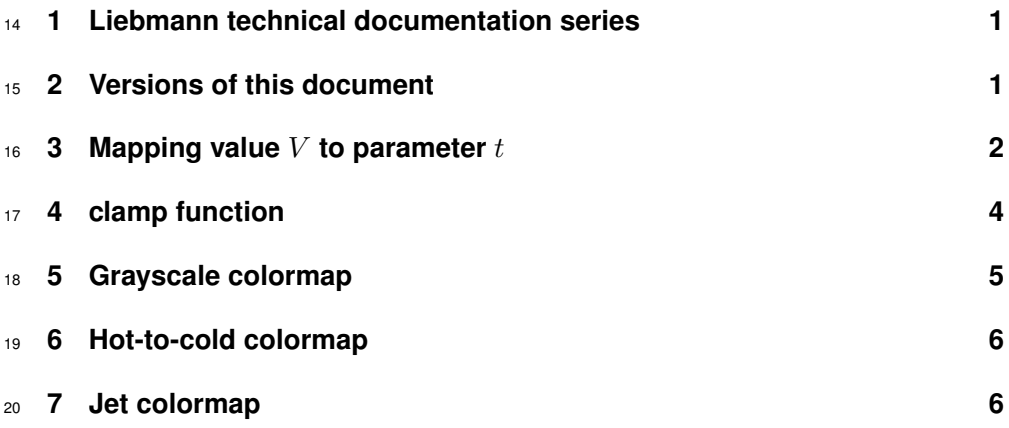

## <span id="page-1-0"></span>**1 Liebmann technical documentation series**

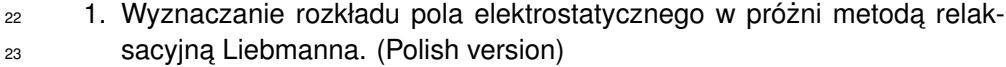

- <sup>24</sup> 2. Determination of electrostatic field distribution by using Liebmann relax-ation method. (English version)
- 26 3. Graphics. Mapping voltages to colours (colormaps).
- 4. Laplace equation 2D (XY). (Cartesian coordinates). Relaxation scheme explained (5 - point star)
- 5. Laplace equation 2D (ZR). (Cylindrical coordinates). Relaxation scheme explained (5 - point star).
- 31 6. Liebmann source sode (ANSI C programming language).

### <span id="page-1-1"></span>**2 Versions of this document**

- 1. version 1 2023.11.03
- 2. version 2 2024.01.26
- 3. version 3 2024.02.02
- 4. version 4 2024.02.05
- 5. version 5 2024.02.27
- 6. version 6 2024.05.18
- 7. version 7 2024.05.26
- 8. version 8 2024.06.06
- 9. version 9 2024.07.17
- 10. version 10 2024.07.18

# <span id="page-2-0"></span>**3 Mapping value** V **to parameter** t

44 Liebmann software uses PPM graphic file format, which has been described in Wikipedia [\[1\]](#page-7-0) (package Netpbm).

 We want to transform value of parameter V to colour value (3 pixel compo-nents: red/green/blue).

- Parameter V can be potential of electric field, but it can be other value, such 49 as electric force  $E$ .
- Some Liebmann colour mapping recipies (Hot-To-Cold and Jet) work with 51 paramter t, which has values in range  $[-1.0, ..., +1.0]$ , whereas the value of 52 parameter V lies in range  $[V_{min},...,V_{max}]$  (they must be determined before mapping, beause we want to know the range of V).
- That's why the value of V must be  $\mu$  normalized" transformed from range
- $55 \quad [-V_{min}, ..., V_{max}]$  to range  $[-1.0, ..., +1.0]$
- 56 The transformation is done by linenar function shown below.

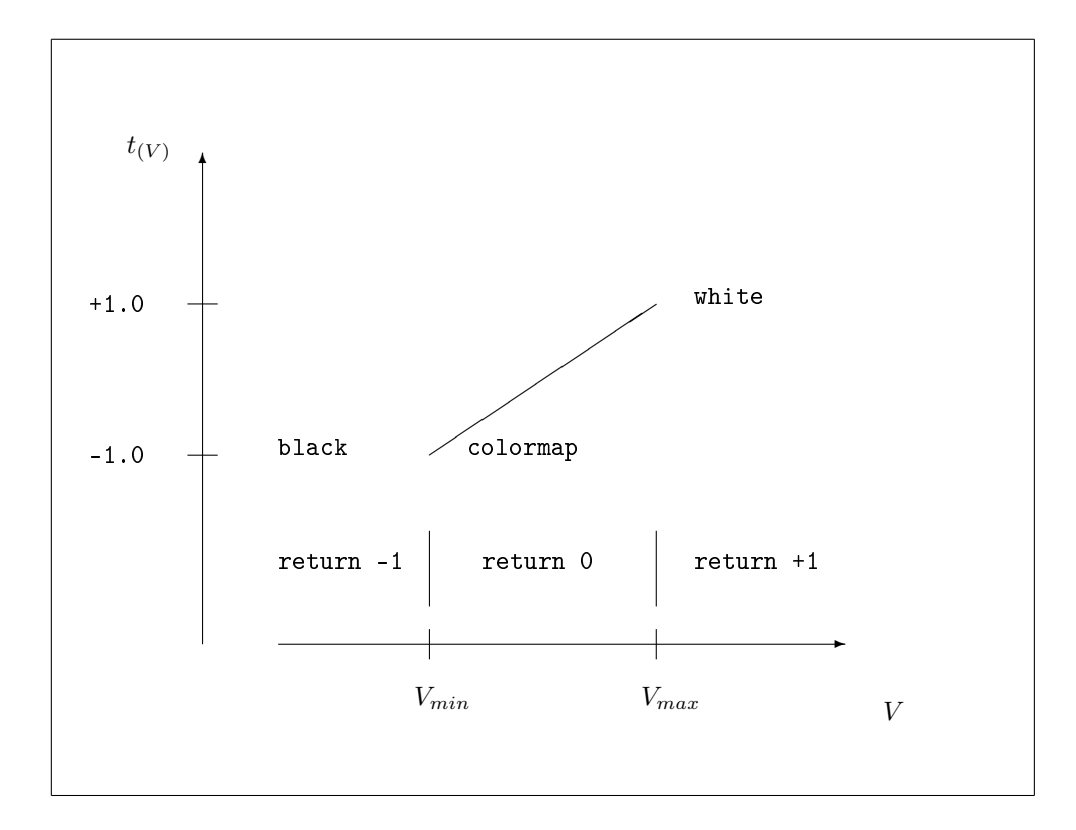

Figure 1: Mapping value  $V$  to parameter  $t$ 

```
57 It is also worth to say about return value. If value of parameter V lies in
58 range [V_{min},...,V_{max}], then value 0 is returned (interpolation done properly). In
59 other cases return value is -1 (V < V_{min}) or +1 (V > V_{max}).
60 Summary:
```
 $61$  1. if  $V < V_{min}$  then colour is black and return -1

62 2. if  $V_{min} \leq V \leq V_{min}$  then we use colormap to determine colour and <sup>63</sup> return 0

64 3. if  $V > V_{max}$  then colour is white and return +1

65 For "inverted" colour mapping (reversed), transformation is done by function <sup>66</sup> below.

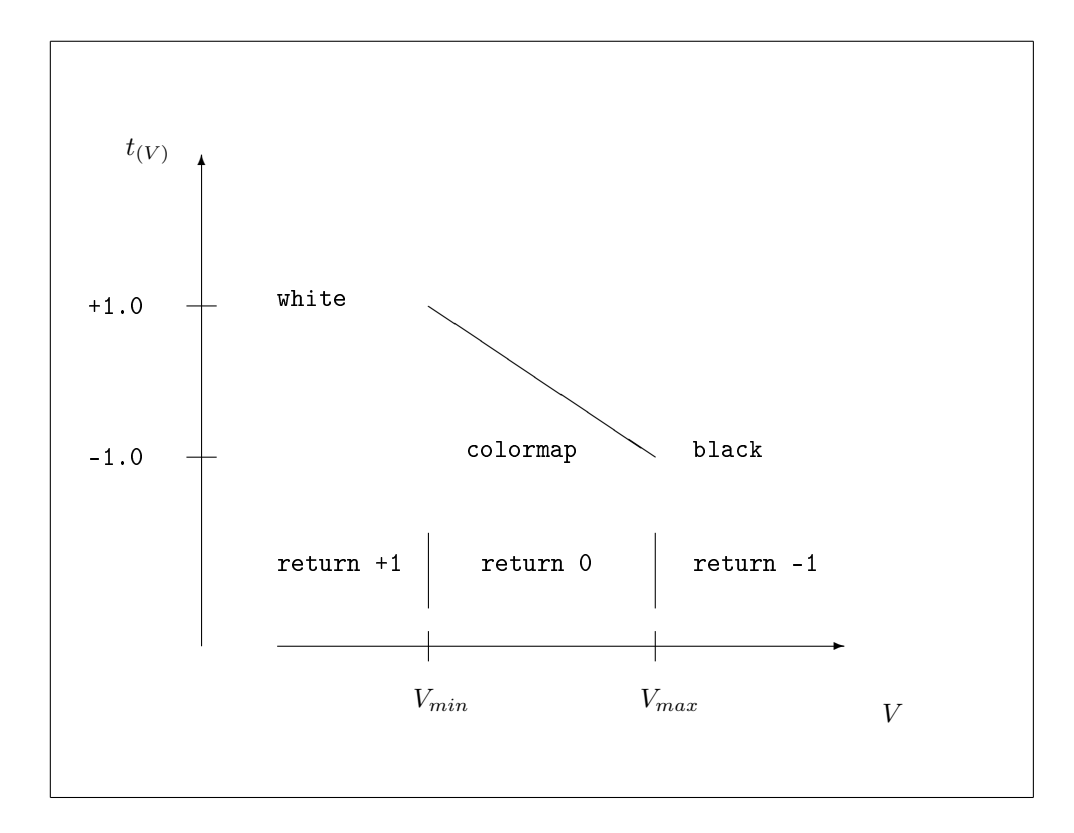

Figure 2: Inverted mapping value  $V$  to parameter  $t$ 

- $67$  In this case the return value is also "inverted".
- 68 Summary for inversed colour mapping:
- 69 1. if  $V < V_{min}$  then colour is white and return +1
- $70$  2. if  $V_{min} \leq V \leq V_{max}$  then we use colormap to determine colour and <sup>71</sup> return 0
- $72$  3. if  $V > V_{max}$  then colour is black and return -1

# <span id="page-4-0"></span><sup>73</sup> **4 clamp function**

<sup>74</sup> Some Liebmann colour mapping uses also function clamp , which was found <sup>75</sup> on Stackoverflow forum [\[2\]](#page-7-1).

$$
clamp_{[0,1]}(x) = \begin{cases} 0 & \text{if } x < 0 \\ x & \text{if } 0 \le x \le 1 \\ 1 & \text{if } x > 1 \end{cases}
$$
 (4.1)

### <span id="page-5-0"></span><sup>76</sup> **5 Grayscale colormap**

 $77$  This colour mapping does not use parameter t and clamp function.

78 We have parameter V such that:  $V_{min} \leq V \leq V_{max}$ .

 $79$  In our grayscale colormap any shade of grey has all the 3 parameters r/g/b <sup>80</sup> the same.

$$
r = g = b = \frac{V - V_{min}}{V_{max} - V_{min}}\tag{5.1}
$$

81 All the r/g/b have values in range  $[+0.0, ..., +1.0]$ . For PPM (P3) graphic 82 file format these r/g/b values should be multiplied by maximal unsigned char 83 value (255). Liebmann software uses Netpbm PPM P3 file format with unsigned 84 char values  $(0,1,2, \ldots, 255)$ .

85 For inverted grayscale colour mapping we use different formula:

$$
r = g = b = \frac{V_{max} - V}{V_{max} - V_{min}}\tag{5.2}
$$

86 And also all the r/g/b have values in range  $[+0.0, ..., +1.0]$ . For PPM (P3) 87 graphic file format these r/g/b values should be multiplied by maximal unsigned 88 char value (255). Liebmann software uses Netpbm PPM P3 file format with <sup>89</sup> unsigned char values (0,1,2, .., 255).

#### <span id="page-6-0"></span><sup>90</sup> **6 Hot-to-cold colormap**

91 This colour mapping was also found on Stackoverflow forum [\[2\]](#page-7-1).

 $92$  This colour mapping uses parameter t and clamp function.

 $93$  If we dertermine value of parameter t, we can map its value to 3 values of 94 pixel colour (red/green/blue).

$$
r(t) = \text{clamp}_{[0,1]}(2 - |2t - 2|)
$$
  
\n
$$
g(t) = \text{clamp}_{[0,1]}(2 - |2t|)
$$
  
\n
$$
b(t) = \text{clamp}_{[0,1]}(2 - |2t + 2|)
$$
\n(6.1)

$$
-1.0 \le t \le +1.0 \tag{6.2}
$$

 $95$  r/g/b have values in range  $[+0.0, ..., +1.0]$ . For PPM (P3) graphic file format 96 these r/g/b values should be multiplied by maximal unsigned char value (255). 97 Liebmann software uses Netpbm PPM P3 file format with unsigned char <sup>98</sup> values (0,1,2, .., 255).

# <span id="page-6-1"></span><sup>99</sup> **7 Jet colormap**

<sup>100</sup> This colour mapping was also found on Stackoverflow forum [\[2\]](#page-7-1).

 $101$  This colour mapping uses parameter  $t$  and clamp function.

 $102$  If we dertermine value of parameter t, we can map its value to 3 values of <sup>103</sup> pixel colour (red/green/blue).

$$
r(t) = \text{clamp}_{[0,1]}(1.5 - |2t - 1|)
$$
  
\n
$$
g(t) = \text{clamp}_{[0,1]}(1.5 - |2t|)
$$
  
\n
$$
b(t) = \text{clamp}_{[0,1]}(1.5 - |2t + 1|)
$$
  
\n
$$
-1.0 \le t \le +1.0
$$
\n(7.2)

 r/g/b have values in range  $[+0.0, ..., +1.0]$ . For PPM (P3) graphic file format these r/g/b values should be multiplied by maximal unsigned char value (255). Liebmann software uses Netpbm PPM P3 file format with unsigned char values (0,1,2, .., 255).

# **References**

<span id="page-7-1"></span><span id="page-7-0"></span>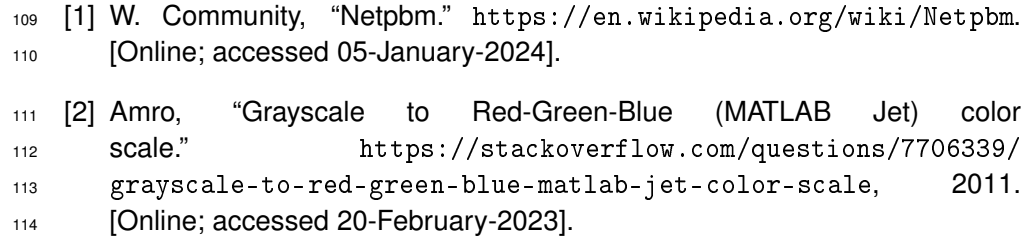